**VYSOKÁ ŠKOLA BÁŇSKÁ-TECHNICKÁ UNIVERZITA OSTRAVA**

HGF, Katedra geoinformatiky

# **Sborník studentské konference** Proceedings of student's conference **GISáček 2022**

KOLODZIEJ Ondřej, ZAJAC Martin, RŮŽIČKOVÁ Kateřina

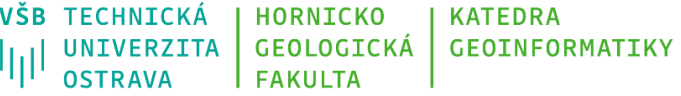

Studentská soutěžní konference GISáček 2022 18.3. 2022 VŠB – Technická Universita Ostrava Katedra geoinformatiky ISBN 978-80-248-4608-8

### **ODBORNÁ KOMISE**

### **Scientific committee**

.

[Renata Ďuračiová](https://is.stuba.sk/lide/clovek.pl?id=950;lang=sk) - Slovenská technická univerzita v Bratislavě Vladimír Holubec – ARCDATA Praha, s.r.o. Vojtěch Hron – CGI IT Czech Republic s.r.o. Karel Janečka – ČAGI z.s. Tomáš Kadeřábek - HRDLIČKA spol. s r. o Marek Lesák – T-MAPY, spol. s.r.o. Milo Ofukaný – Amawet z.s. Kateřina Růžičková – VŠB-TUO Patrik Sleziak - GISportal.cz Pavel Švec – VŠB-TUO

### **OBSAH**

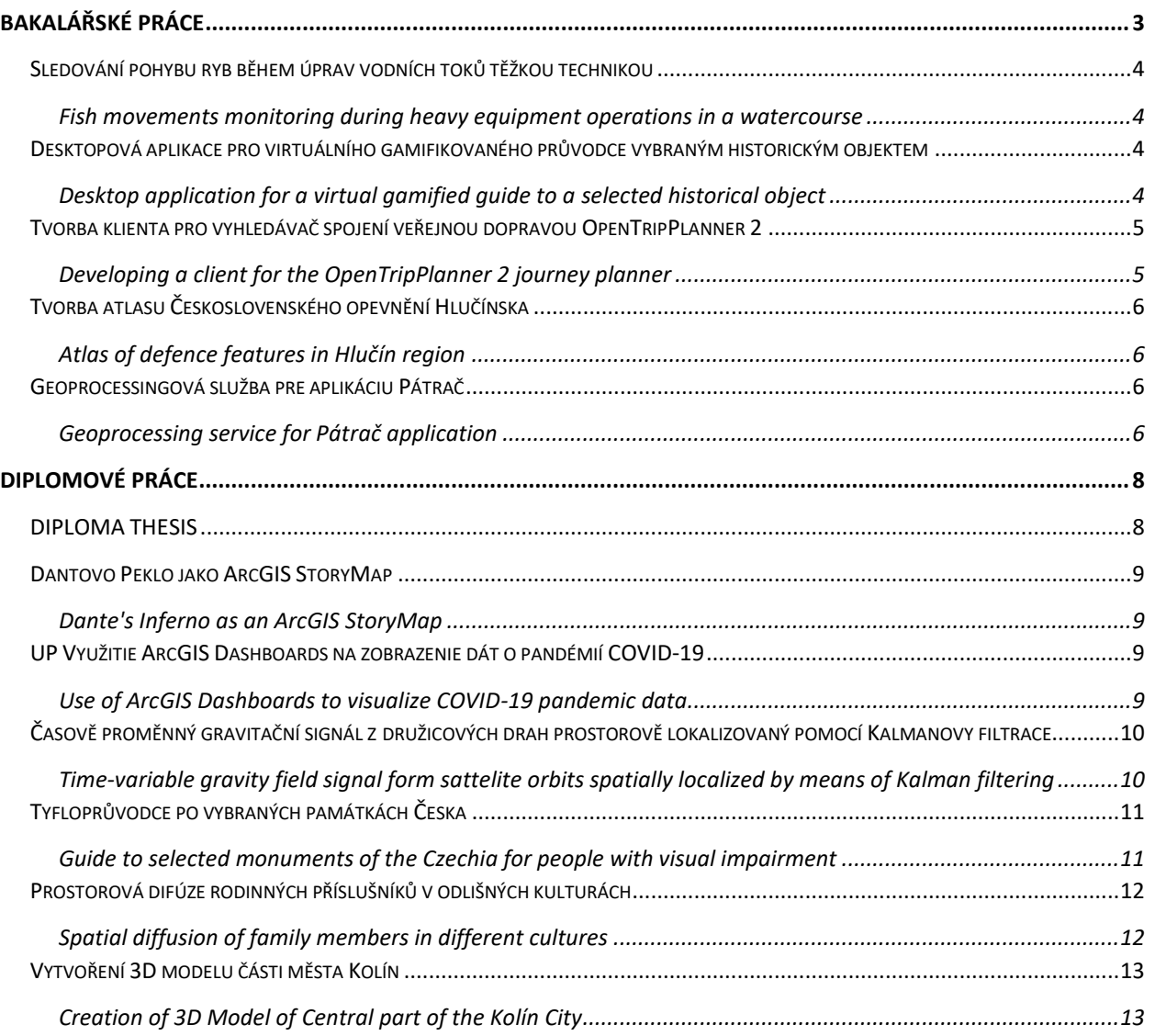

## <span id="page-4-0"></span>BAKALÁŘSKÉ PRÁCE

BACHELOR'S THESIS

### <span id="page-5-0"></span>Sledování pohybu ryb během úprav vodních toků těžkou technikou

### <span id="page-5-1"></span>Fish movements monitoring during heavy equipment operations in a watercourse Dominika Hajdová, VŠB – Technická Universita Ostrava

Bakalářská práce na téma sledování pohybu ryb během úprav vodních toků v důsledku těžké techniky je založena na podkladech mezinárodního výzkumu působení těžké techniky na život v řekách ve spolupráci s CHKO. Z hlediska ochrany společenstva ryb je důležité se zaměřit i na migrační bariéry, které významně ovlivňují vznik nové populace. Bakalářská práce se zaobírá propustností migračních bariér a porovnává technicky upravený vodní tok s přírodě blízkým/ přírodním vodním tokem.

The bachelor thesis is dedicated to fish movement monitoring during water streams adjustment caused by heavy machinery. It is based on international study focused on impact heavy machinery on life in streams. It is necessary to take aim at barriers, which influences constitution of new population. The bachelor thesis occupies throughput across the barriers and compare artificially changed stream bed with natural one.

### <span id="page-5-2"></span>Desktopová aplikace pro virtuálního gamifikovaného průvodce vybraným historickým objektem

## <span id="page-5-3"></span>Desktop application for a virtual gamified guide to a selected historical object

Radim Holub, Univerzita Palackého v Olomouci

Bakalářská práce se věnuje vytvoření gamifikovaného průvodce vybraným historickým objektem. Výstupem práce je aplikace pro PC vytvořená v Unity. Aplikace obsahuje vymodelované detailní 3D modely vybraného historického objektu. Dále zohledňuje uživatelské vstupy a možnosti volby příběhu. Uživatel si volí mezi hlavním příběhem a režimem průlet. Ve výsledné aplikaci je zakomponovaná dynamická změna počasí. Uživatel si libovolně vybírá, v jakých atmosférických podmínkách chce hrát (střídání dne a noci, déšť a sníh). Gamifikovaný průvodce se odehrává na Václavském návrší v Olomouci a je zasazen do 12. století. Hlavní příběh disponuje umělou inteligencí AI pro dynamický pohyb NPC. Je zde doprogramovaná interakce právě mezi NPC a hráčem ve formě dialogů a cutscén. Uživatel v hlavním příběhu je obohacen nejen o historický materiál, ale také plní nejrůznější úkoly a hádanky. Gamifikovaný průvodce je vytvořen z pohledu třetí osoby s možností změny kamery. Aplikace obsahuje základní fyziku ovlivňující hráče, ale i herní objekty. Výsledná aplikace je optimalizovaná a splňuje tak WYSIWYP. Uživatel si libovolně může nastavit grafickou náročnost.

The bachelor thesis is dedicated to the creation of a gamified guide to a selected historical object. The output of the thesis is a PC application created in Unity. The application contains detailed 3D models of the selected historical object. It also takes into account user inputs and story choices. The user chooses between the main story and the fly-through mode. The resulting application incorporates dynamic weather changes. The user freely chooses which atmospheric conditions he wants to play in (alternating day and night, rain and snow). The gamified guide takes place on Václavské návrší in Olomouc and is set in the 12th century. The main story features AI for dynamic NPC movement. There is interaction between the NPCs and the player programmed in addition. It takes place in the form of dialogues and cutscenes. The user in the main story is not only enriched with historical material, but also performs various quests and riddles. The gamified guide is created from a third-person perspective with the possibility of changing the camera. The application contains basic physics affecting the player, but also the game objects. The resulting application is optimized to meet WYSIWYP requirements. The user can set any graphical difficulty.

### <span id="page-6-0"></span>Tvorba klienta pro vyhledávač spojení veřejnou dopravou OpenTripPlanner 2

### Developing a client for the OpenTripPlanner 2 journey planner

Michal Potočiar, Univerzita Palackého v Olomouci

<span id="page-6-1"></span>Bakalářská práce se zabývá vytvořením webového plánovače spojení veřejnou dopravou pro vybraný region ČR. Serverová část používá vhodně nakonfigurovaný program OpenTripPlanner 2, data jízdních řádů Jihomoravského kraje ve formátu GTFS od společnosti KORDIS a prostorová data regionu z OpenStreetMap. Server je spouštěn z lokálního zařízení pomocí softwarového webového serveru Apache. Webový klient je napsán v programovacím jazyce Python v kombinaci s HTML. Uživatelské rozhraní plánovače obsahuje formulářové okno, ve kterém si uživatel vybírá různé parametry cesty (druh přepravy, datum a čas, příjezd/odjezd) a interaktivní mapové pole umožňující zobrazení výsledných cest ve formě linie. Uživatel zadává počáteční místo a konečnou destinaci cesty výběrem v mapě. Plánovač také obsahuje informační panel, ve kterém jsou statistické údaje o výsledné cestě a detailní informace o jednotlivých krocích cesty.

The bachelor thesis deals with the creation of a web-based public transport connection planner for a selected region of the Czech Republic. The server part uses a suitably configured OpenTripPlanner 2 program, timetable data of the South Moravian Region in GTFS format from KORDIS and spatial data of the region from OpenStreetMap. The server is started from a local device using the Apache software web server. The web client is written in Python programming

language in combination with HTML. The user interface of the planner includes a form window in which the user selects various journey parameters (type of transport, date and time, arrival/departure) and an interactive map field allowing the display of the resulting journeys in the form of a line. The user enters the starting point and final destination of the trip by selecting it on the map. The planner also includes an information panel that provides statistics on the resulting journey and detailed information on each step of the journey.

### <span id="page-7-0"></span>Tvorba atlasu Československého opevnění Hlučínska

### Atlas of defence features in Hlučín region

Ema Žurovcová, VŠB – Technická Universita Ostrava

<span id="page-7-1"></span>Cílem této bakalářské práce je vytvoření kompletního atlasu Československého opevnění na Hlučínsku, který bude obsahovat všechny vojenské objekty na Hlučínsku, fotografie těchto objektů, trasy vhodné k jejich prohlídce a porovnání výsledků měření s dobovými daty. Tvorba map proběhla v prostředí ArcGIS Pro a sestavení atlasu v programu Microsoft Office Word. Výstup bude publikován v elektronické formě na serveru Válka.cz.

This thesis main goal is to create complete atlas of Czechoslovakia defence features in Hlučín region. This atlas will contain information about all military objects in Hlučín region, photos of them, tourist paths visitors can take and comparison of collected data with historical data. ArcGIS Pro was used as the GIS software and the atlas was completed in Microsoft Office Word. The publication will be accessible in electronic form on server Válka.cz.

### Geoprocessingová služba pre aplikáciu Pátrač

### Geoprocessing service for Pátrač application

Tomáš Jasnický, VŠB – Technická Universita Ostrava

<span id="page-7-3"></span><span id="page-7-2"></span>V tejto práci je popísaná tvorba on-line geoprocessingovej služby, v ktorej je zabudovaná klasifikačná aplikácia krajinného pokryvu. Táto aplikácia spracováva satelitné snímky, vytvára z nich obrazový produkt pre ďalšiu analýzu a zhodnotenie záujmového územia a ukladá finálny klasifikovaný snímok na cieľové dátové úložisko. Aplikácia sa spúšťa cez obrazový súbor Docker a to v on-line prostredí Amazon webových služieb (AWS), prostredníctvom vygenerovaného aplikačného rozhrania REST-API. Práca bude využitá pre ďalší rozvoj v rámci projektu Pátrač, ktorého účelom je využívať vyspelé technológie a čuchové schopnosti psov pre zvýšenie efektivity vyhľadávania nezvestných osôb v teréne. Projekt bol riešený v období 2017 až 2021 s finančnou podporou Ministerstva vnútra Českej republiky z programu bezpečnostného výskumu. Pri práci

bol použitý programovací jazyk Python a skriptovací jazyk Bash, Amazon webové služby (AWS) a kontajnerové služby Docker.

This work describes the creation of an on-line geoprocessing service, which incorporates the classifying application of land cover. This application processes satellite images, creates an image product for further analysis and evaluation of the area of interest, and stores the final classified image in the target data storage. The application runs via the Docker image file in the Amazon Web Services (AWS) online environment and is launched with generated application interface REST-API. The work will be used for further development of the project "Pátrač", which aims to use advanced technologies and olfactory abilities of dogs for increasing effectiveness of searching for missing persons in the field. The project was solved in the period 2017-2021 with financial support from the Ministry of the Interior of the Czech Republic, from the security research program. During the work there were used the Python programming language and the Bash scripting language, Amazon Web Services (AWS) and Docker Container Services.

## <span id="page-9-1"></span><span id="page-9-0"></span>DIPLOMOVÉ PRÁCE

DIPLOMA THESIS

## Dantovo Peklo jako ArcGIS StoryMap

### Dante's Inferno as an ArcGIS StoryMap

Josef Műnzberger, ČVUT, Praha

<span id="page-10-1"></span><span id="page-10-0"></span>StoryMap vznikla za účelem rekonstrukce polohy a struktury Dantova Inferna. Jednotlivé komponenty (mapy a 3D model) byly sestaveny na základě analýzy Komedie a raných studií věnovaných mapování Pekla (A. Manetti, G. Galilei). Doplněny vybranými verši a doprovodným textem seznamují uživatele s problematikou určení lokace, tvaru a členění Pekla. Literární dílo z počátku 14. století tak za pomoci moderních technologií znovuožívá v interaktivní podobě a lze na něj nahlížet z netradiční perspektivy. https://storymaps.arcgis.com/stories/f978388543a74088991be9492258614c

StoryMap was created to reconstruct the location and structure of Dante's Inferno. Its components (maps and 3D model) were built up on the basis of an analysis of Comedy and early studies devoted to the mapping of Hell (A. Manetti, G. Galilei). Accompanied by selected verses and supporting text, they let the readers follow the story of determining the location, shape and division of Hell. The literary work dated to the beginning of the 14th century is thus revived thanks to modern technologies and can be viewed from a non-traditional perspective. https://storymaps.arcgis.com/stories/f978388543a74088991be9492258614c

## <span id="page-10-2"></span>UP Využitie ArcGIS Dashboards na zobrazenie dát o pandémií COVID-19

### Use of ArcGIS Dashboards to visualize COVID-19 pandemic data

Adriana Brezničanová, ČVUT, Praha

<span id="page-10-3"></span>Magisterská práca sa zaoberá aplikáciou ArcGIS Dashboards. Predmetom je podrobný popis funkcionality aplikácie a jej praktické využitie na dátach o pandémií COVID-19. ArcGIS Dashboards okrem funkcií zvyčajných pre webové aplikácie umožňuje aj nástroje na sledovanie priebežne sa meniacich dát (dát v reálnom čase), ako je to v prípade pandémie COVID-19. V spojení s dátami o pandémií je možné pomocou ArcGIS Dashboards zobraziť vývoj pandémie, najviac postihnuté, alebo naopak najmenej postihnuté časti Českej republiky, počty nakazených, vyliečených a úmrtí či informácie o očkovaných pacientoch, prípadne kapacitách nemocníc. Aplikácia je využívaná po celom svete ako na štátnej, tak aj na celosvetovej úrovni. Mapa v spojení s grafmi užívateľom dokáže jednoducho priblížiť aktuálnu situáciu bez dlhých textov. Celá aplikácia zjednodušuje podávané dáta tak, aby tomu rozumel takmer každý. Preto je využívaná

nielen na dáta o pandémií, ale využíva ju široké spektrum odvetví. Mapové okno bolo vytvorené pomocou aplikácie ArcGIS Pro a následne exportované do online prostredia, takže práca zahŕňa proces tvorby dashboardu od hľadania dát po výslednú aplikáciu v ArcGIS Dashboards.

Master's thesis deals with the application of ArcGIS Dashboards. The subject is a detailed description of the application's functionality and its practical use on data about the COVID-19 pandemic. In addition to the features common to web applications, ArcGIS Dashboards also provides tools for monitoring continuously changing data (real-time data), as in the case of the COVID-19 pandemic. In connection with data on the pandemic, it is possible to use ArcGIS Dashboards to display the development of the pandemic, the most affected or least affected parts of the Czech Republic, the number of infected, cured and dead or information on vaccinated patients or hospital capacity. The application is used worldwide both on a state and global level. The map in conjunction with graphs can easily bring the current situation closer to the user without long texts. The whole application simplifies the data provided so that almost everyone understands it. Therefore, it is used not only for pandemic data, but is used by a wide range of industries. The map window was created using the ArcGIS Pro application and then exported to the online environment, so the thesis includes the process of creating a dashboard from data retrieval to the final application in ArcGIS Dashboards.

## <span id="page-11-0"></span>Časově proměnný gravitační signál z družicových drah prostorově lokalizovaný pomocí Kalmanovy filtrace

### <span id="page-11-1"></span>Time-variable gravity field signal form sattelite orbits spatially localized by means of Kalman filtering

### Jakub Vynikal, ČVUT, Praha

Předmětem této práce je proměnné gravitační pole Země vizualizované na síti trojúhelníků v podobě ekvivalentní výšky vodního sloupce. Data pro výpočet měla simulovat reálné měření družicemi (GRACE, Swarm aj.), konkrétně jde o zrychlení numericky získané z jejich GNSS poloh. V prostředí Matlab byly vytvořeny různé metody výpočtu (včetně Kalmanova filtru) a došlo k analýze jejich vhodnosti na základě daných parametrů šumu, počtu trojúhelníků aj.

The subject of this diploma thesis is Earth's time-variable gravity field visualized on a triangular network of equivalent water heights. Computation data are supposed to simulate realworld satellite measurement (from GRACE, Swarm etc.), specifically accelerations numerically derived from the corresponding GNSS positions. In the Matlab environment, there were created several methods of computation (including the Kalman filter) whose performance was analyzed, depending on numerous parameters, for example the noise magnitude, number of triangles etc.

## <span id="page-12-1"></span><span id="page-12-0"></span>Tyfloprůvodce po vybraných památkách Česka Guide to selected monuments of the Czechia for people with visual impairment

#### Jakub Žejdlík, Univerzita Palackého v Olomouci

Diplomová práce se zabývá návrhem a tvorbou tyfloprůvodce po vybraných památkách v České republice. Cílovou skupinou průvodce jsou osoby s těžkým zrakovým postižením a jejich průvodci (např. profesionální asistenti, členové rodiny). Součástí průvodce je představení památek z hlediska historie a architektury, s důrazem na geoprostorové charakteristiky a souvislosti. Průvodce obsahuje strany pro normálně vidící osoby s podrobným popisem a hmatové mapy, využívající Braillovo písmo a zjednodušenou tyflografiku. Práce je rozdělena na teoretickou a praktickou část. Teoretická část je věnována rešerši současného stavu problematiky tyflokartografie a zrakového postižení v potřebném rozsahu pro účely této práce a následně je zde popsán návrh struktury, obsahu a grafického zpracování tyfloprůvodce. V praktické části je podrobně popsán celý postup tvorby tyfloprůvodce. Strany obsahující tyflomapy jsou v průvodci vytištěny pomocí speciálního přístroje – fuzéru. Ten umožňuje tisk na speciální mikrokapsulový papír s teplocitlivou vrstvou, díky čemuž při zahřátí vystoupí černě vytištěné části nad povrch papíru a vytvoří tzv. reliéfní grafiku. Součástí práce je i uživatelské testování v praxi, a to ve spolupráci s Ústavem speciálněpedagogických studií PdF UP, Základní školou pro žáky s poruchami zraku v Praze, Gymnáziem pro zrakově postižené v Praze a s neziskovou organizací KAFIRA, o. p. s., která má střediska v Opavě, Ostravě, Frýdku-Místku a Novém Jičíně. Jako zdroj prostorových dat byla využita otevřená databáze OpenStreetMap. Tato data byla zpracována v programech ArcGIS Pro a QGIS, kde byly následně připraveny mapové výstupy. Grafické zpracování map a dalších grafických prvků proběhlo v programu Adobe Illustrator CS6. Kompletace tyfloprůvodce, včetně předtiskové přípravy, byla provedena v prostředí Adobe InDesign CS6. Výsledkem diplomové práce je vytvořený tyfloprůvodce včetně přípravy k publikování, a to jak ve verzi společné pro všechny památky, tak i pro jednotlivé památky zvlášť. Elektronická verze tyfloprůvodce je dostupná na webových stránkách práce.

The diploma thesis deals with the design and creation of a guide to selected monuments in the Czech Republic for people with visual impairment. The target group of the guide is people with severe visual impairment and their guides (e.g. professional assistants, family members). The guide presents monuments in terms of history and architecture with an emphasis on geospatial characteristics and context. The guide includes pages for the normally seeing people with a detailed description and tactile maps, using Braille and simplified tactile graphics. The thesis is divided into theoretical and practical parts. The theoretical part is devoted to the research of the current state of tactile cartography and visual impairment to the necessary extent for this work. Subsequently, the design of the structure, content and graphic design of the guide is described. The practical part describes the whole process of creating a guide in detail. Pages containing tactile maps are made using a special device – a fuser. The fuser enables printing on special microcapsule paper with a heat-sensitive layer, thanks to which the black-printed parts rise above the surface of the paper when heated and create tactile graphics. The work also includes user testing in practice. The open database OpenStreetMap was used as a source of spatial data. The data were processed in ArcGIS Pro and QGIS programs, and map outputs were prepared. Graphical processing of maps and other graphic elements took place in Adobe Illustrator CS6. The assembly of the guide, including pre-printing preparation, was performed in the Adobe InDesign CS6 environment. The result of the diploma thesis is a created guide, including preparation for publication, both in a version common to all monuments and for individual monuments separately. An electronic version of the guide is available on the website of the thesis.

## <span id="page-13-1"></span><span id="page-13-0"></span>Prostorová difúze rodinných příslušníků v odlišných kulturách Spatial diffusion of family members in different cultures

### Pavel Mlýnek, Univerzita Jana Evangelisty Purkyně

Práce popisuje jeden z možných přístupů k propojení genealogických a geografických datových souborů. V současné době se genealogická data nejčastěji uchovávají v tzv. GEDCOM relačních databázích, jejichž další užití je v kontextu návazných analýz problematické. Cílem práce je tedy vytvořit postup pro transformaci genealogických dat a jejich implementaci do prostoru v prostředí ArcGIS, následně pak analyzovat vývoj změn chování rodin v prostoru a čase, a výsledky vzájemně komparovat na příkladu etnograficky odlišných datových vzorků z osad Papuy-Nové Guineje a střední Evropy. V rámci analýz jsou řešeny otázky pozitivní korelace rostoucí generační vzdálenosti s rostoucí geografickou vzdáleností a společensko-politických faktorů podmiňujících migraci v rozdílných kulturách. Práce uvádí zobecněný koncept uspořádání atributové tabulky, jež obsahuje informace o typologii rodinných vazeb, které jsou jinak typické pro relační databáze. Následně je sestavena sada nástrojů pro vytvoření dílčích procesů pro generování prostorových matic rodinných příslušníků a navržení vizuálního zpracování analýz v rámci kartografických a infografických výstupů.

The paper describes a GIS-based processing approach combining genealogical and geographical datasets. Currently, genealogical data are most often stored in so-called GEDCOM relational databases, whose further use is problematic in the context of subsequent spatial and ethnographic analyses. For demonstration purposes, ethnographically distinct data samples from settlements in Papua New Guinea and Central Europe are employed to analyze patterns of changes in family behaviour over space and time. Further analysis elaborates issues of positive correlation between increasing generational and alternative spatial distance and socio-political factors conditioning migration in different cultures.The paper presents a generalized concept of attribute table layout that contains information about the typology of family relationships that are otherwise typical for relational databases. Subsequently, a set of tools is presented that works as a solution to partial steps for generating spatial matrices of family members together with visual analyses design within cartographic and infographic.

## Vytvoření 3D modelu části města Kolín Creation of 3D Model of Central part of the Kolín City

#### Tomáš Bražina, VŠB – Technická Universita Ostrava

<span id="page-14-1"></span><span id="page-14-0"></span>Cílem diplomové práce je vytvoření 3D modelu centrální části města Kolín s důrazem na vybrané historické objekty. Model se stane součástí aplikace, sloužící pro turisty. Aplikaci pro město Kolín vytváří Ing. David Zahradník. Celkový 3D model vznikl spojením přesných modelů vybraných historických budov v Kolíně a generalizovaného 3D modelu centrální části města Kolín o přibližné rozloze 30 ha. Detailní modely 3 objektů byly vytvořeny kombinací fotogrammetrických metod (letecká a pozemní) a zpracovány v prostředí software Agisoft Metashape. V dohledné době je naplánováno využití metody laserového skenování pro vytvoření přesného modelu Karlova náměstí v Kolíně. Generalizovaný 3D model byl vytvořen v prostředí open-source software Blender. Práce v Blenderu zahrnovala modelování budov a dalších objektů (vegetace, most přes řeku a řeka) vybrané oblasti s využitím různých vstupních dat (DMR 5G, DMP 1G, katastrální mapa, data OpenStreetMap).

The aim of the diploma thesis is to create a 3D model of the central part of the Kolín city with emphasis on selected historical objects. The model will become part of the tourist application which is created by Ing. David Zahradník. The overall 3D model was created by combining accurate models of selected historic buildings in Kolín and a generalized 3D model of the central part of the city with an approximate area of 30 hectares. Detailed models of 3 objects were created by a combination of photogrammetric methods (aerial and ground) and processed in the Agisoft Metashape software environment. Soon, it is planned to use the laser scanning method to create an accurate model of Karlovo náměstí in the Kolín city. The generalized 3D model was created in open-source software Blender. The work in Blender included modeling of buildings and other objects (vegetation, bridge over the river and river) of the selected area using various input data (DMR 5G, DMP 1G, cadastral map, OpenStreetMap data).

Katedra geoinformatiky Sborník studentské konference GISáček 2022 Autor: Kolektiv autorů Místo, rok, vydání: Ostrava, 2022, 1. vydání Počet stran: 13 Vydala: Vysoká škola báňská – Technická univerzita Ostrava Neprodejné ISBN 978-80-248-4608-8